*Dorysuj brakujące elementy, następnie pokoloruj kratkę z cyferką, która odpowiada ilości lwów na obrazku.*

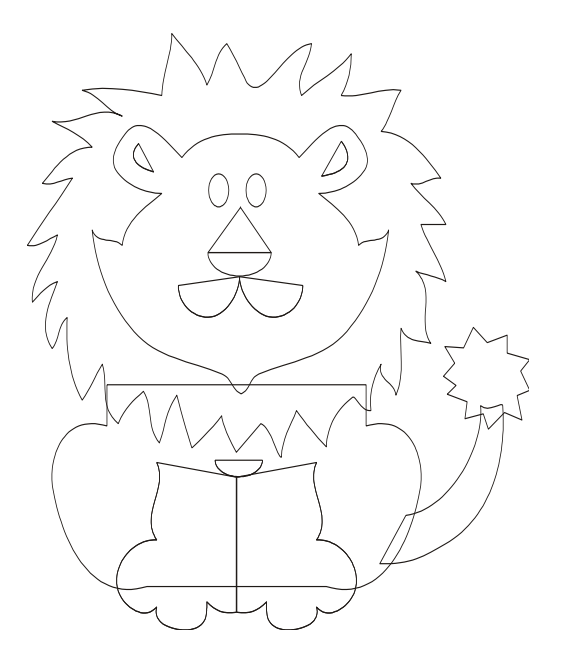

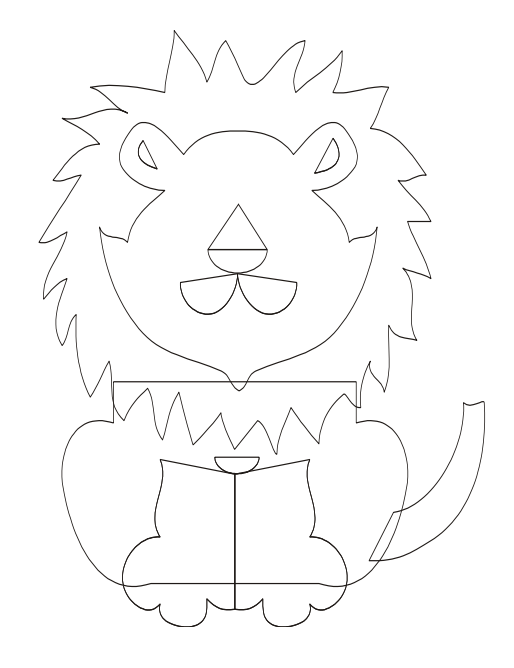

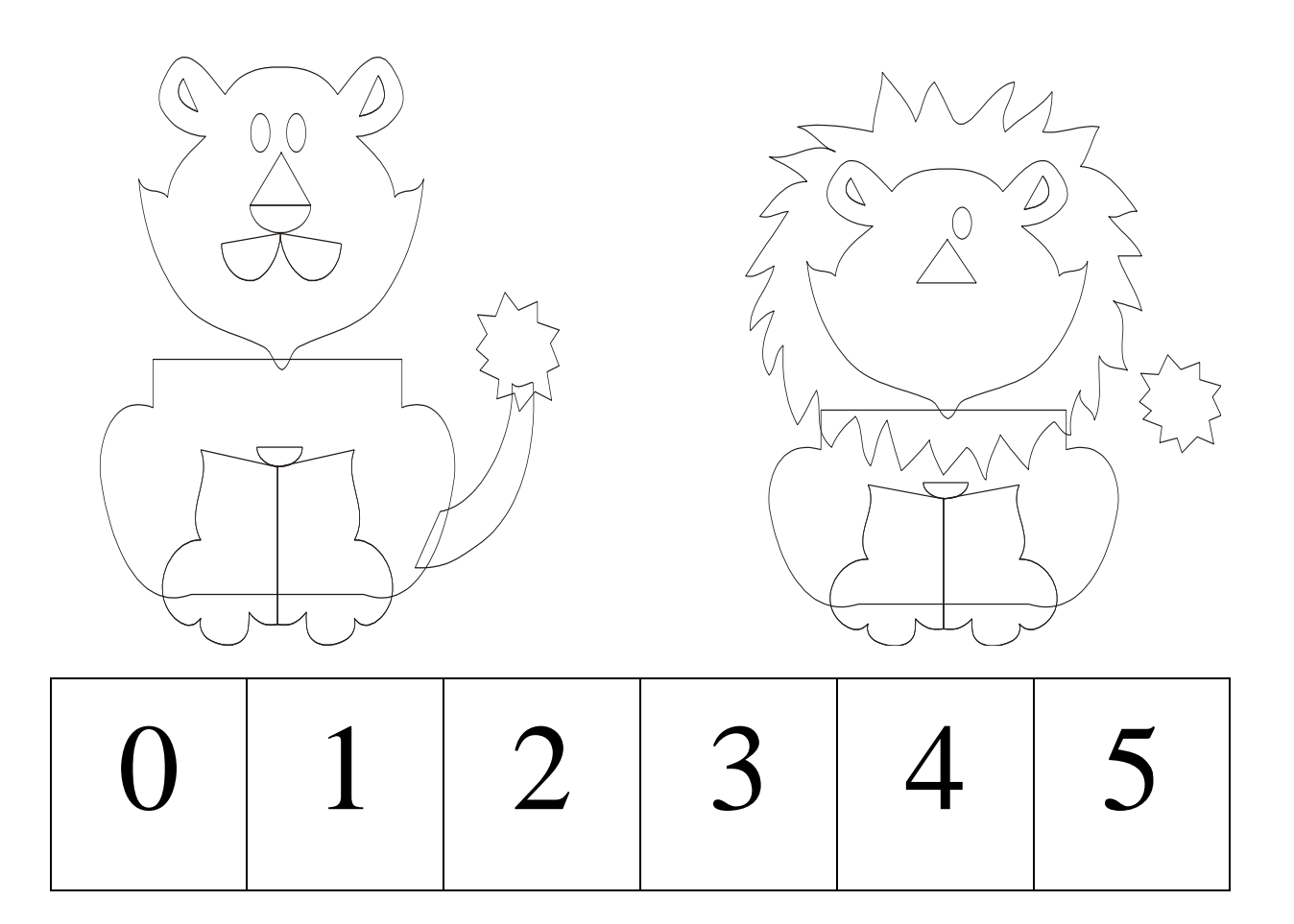